# **Foreman - Feature #400**

# **Puppetca Monitor**

10/05/2010 10:19 AM - Sandor Szücs

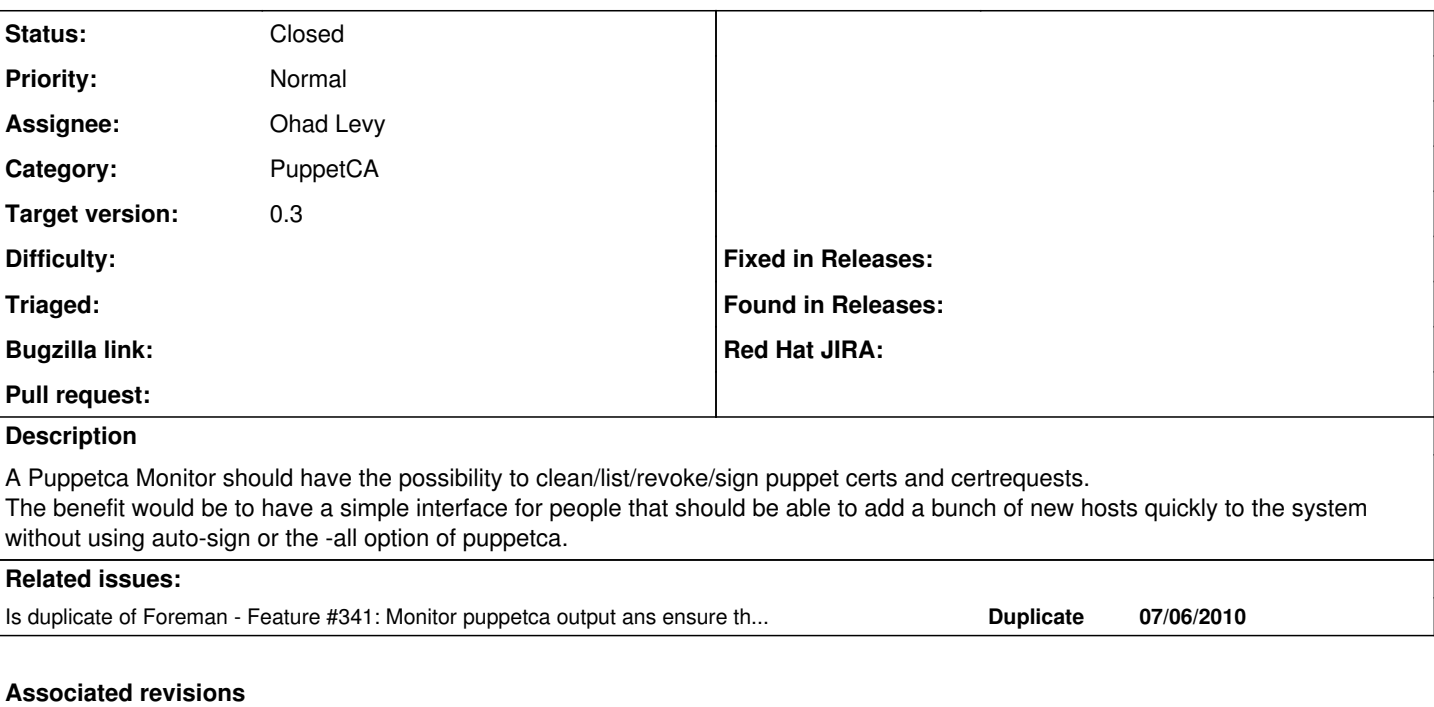

## **Revision 2a0cffd3 - 04/20/2011 08:56 AM - Ohad Levy**

fixes #400 - Puppetca Monitor

## **History**

### **#1 - 11/09/2010 08:18 AM - Ohad Levy**

*- Target version set to 0.2*

## **#2 - 12/26/2010 05:36 AM - Ohad Levy**

*- Status changed from New to Assigned*

#### **#3 - 01/25/2011 02:43 AM - Ohad Levy**

*- Status changed from Assigned to Duplicate*

## **#4 - 01/25/2011 02:44 AM - Ohad Levy**

*- Status changed from Duplicate to New*

## **#5 - 03/15/2011 10:05 AM - Ohad Levy**

*- Target version changed from 0.2 to 0.3*

### **#6 - 04/18/2011 09:23 AM - Ohad Levy**

*- Status changed from New to Assigned*

#### **#7 - 04/20/2011 10:30 AM - Ohad Levy**

*- Status changed from Assigned to Ready For Testing*

*- % Done changed from 0 to 100*

Applied in changeset [2a0cffd3245babfc57fb4b17fd298980be99c92a](https://projects.theforeman.org/projects/foreman/repository/foreman/revisions/2a0cffd3245babfc57fb4b17fd298980be99c92a).

## **#8 - 04/23/2011 02:41 PM - Ohad Levy**

*- Status changed from Ready For Testing to Closed*